## 5. lecke: A "Ha" feltétel

A játékok készítésénél a szereplők nem mindig ugyanúgy viselkednek minden helyzetben. Ahhoz hogy ezen változtatni tudjunk, a parancsokat feltételekhez fogjuk kötni. Ebben a leckében a feltétellel fogunk megismerkedni, dolgozni.

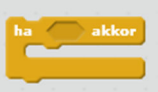

Ebben a programunkban egy autót fogunk elvezetni a parkolóba.

Lépéseink:

- Készítsünk egy hátteret, amely egy labirintushoz hasonlít vagy töltsük be a **parkoló** nevű fájlt.
- Töltsük be az új szereplőnket egy tetszőleges autót.
- A szereplőnk ebben az esetben fel-le illetve balra és jobbra fog mozogni, így ezt a legkönnyebben egy koordinátarendszerben fogjuk tudni megvalósítani, ahol az x és az y tengelyen fog mozogni. Állítsuk be a gombokat:

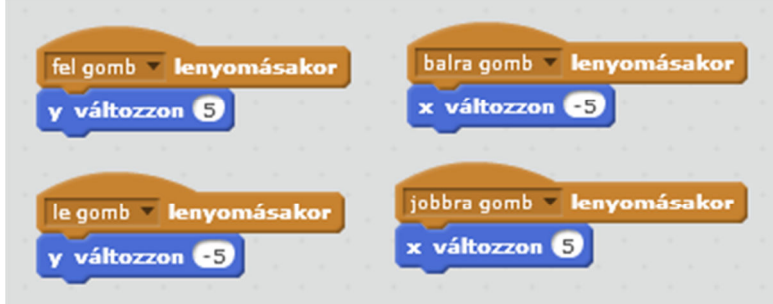

 Ahhoz, hogy a játékot el tudjuk indítani az autónknak a kiinduló pozícióban kell, hogy álljon, a mi esetünkben a sárga négyzeten. Legegyszerűbben úgy tudjuk megállapítani a kezdő koordinátákat, ha az autónkat a kezdő pozícióba állítjuk és leolvassuk a koordinátákat. És a következőképpen állítjuk be:

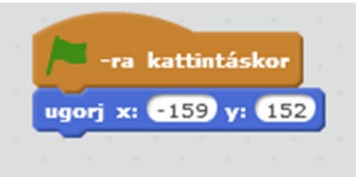

 Most már tudjuk mozgatni az autót, de sajnos bármerre tudom irányítani, nem csak a kijelölt útvonalon. Ezt a problémát tudom kiküszöbölni a "ha" feltétellel. pl. ha kék színt érinti az autó, akkor ugorjon vissza a kezdő pozícióba.

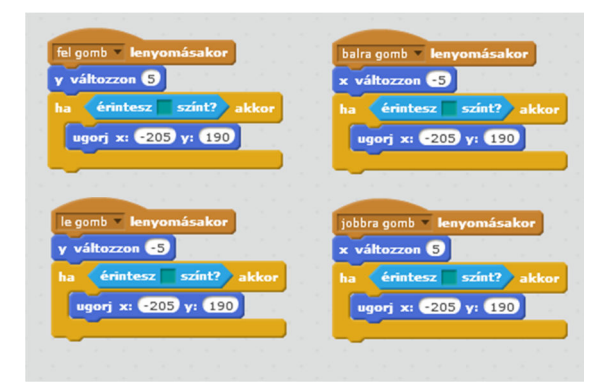